# **CONTENTS IN DETAIL**

# **AUTHOR'S NOTE**

 $\mathbf{1}$ 

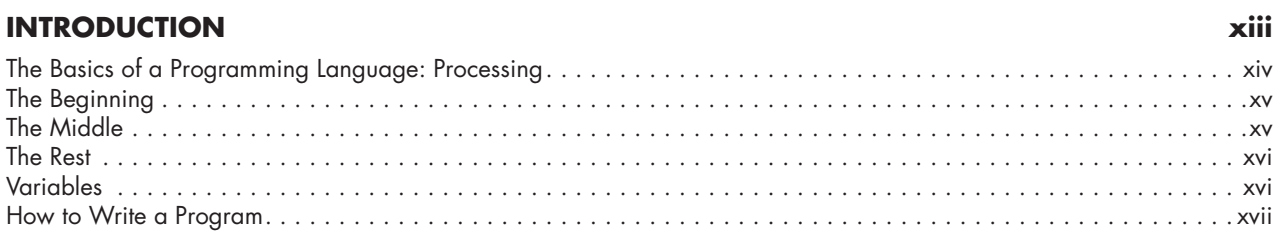

## PART 1: THE FUNDAMENTALS OF DRAWING

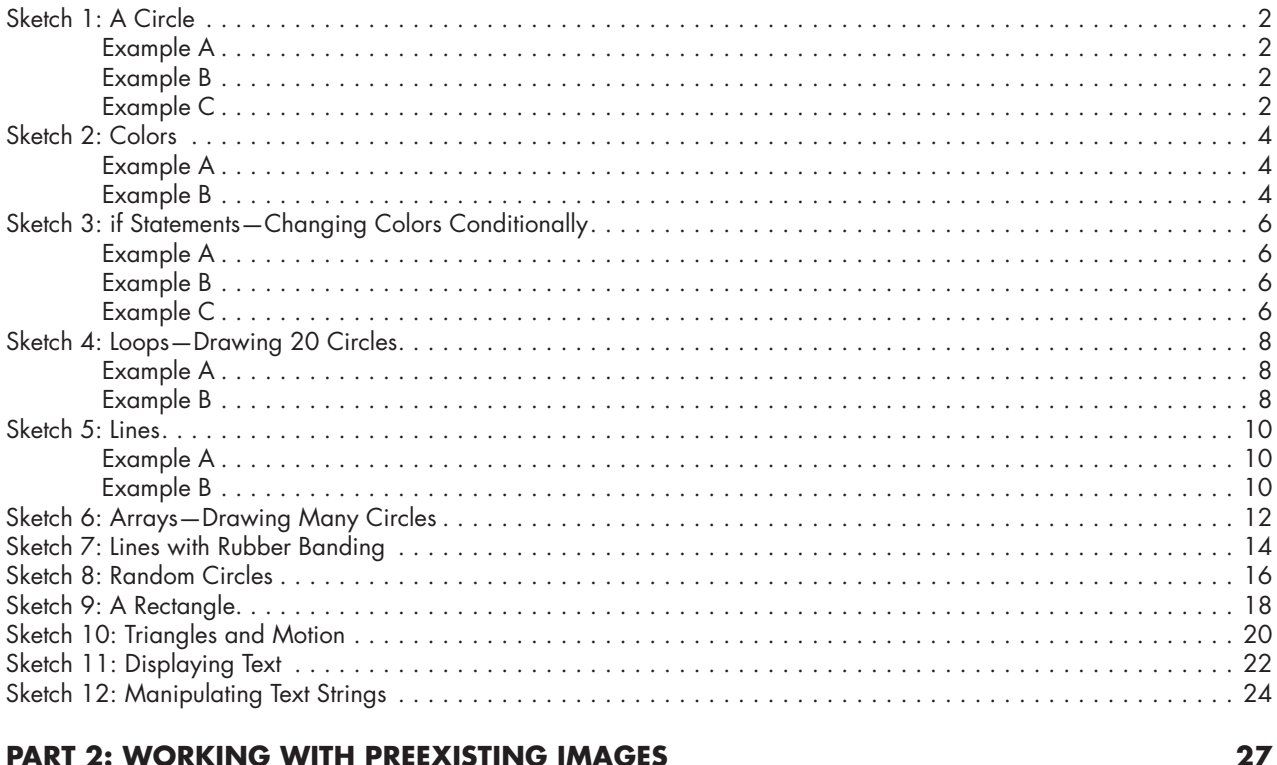

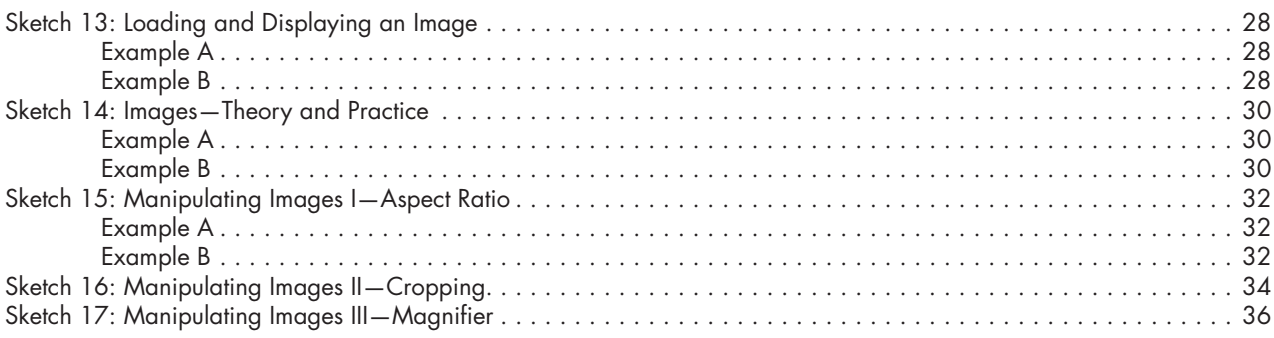

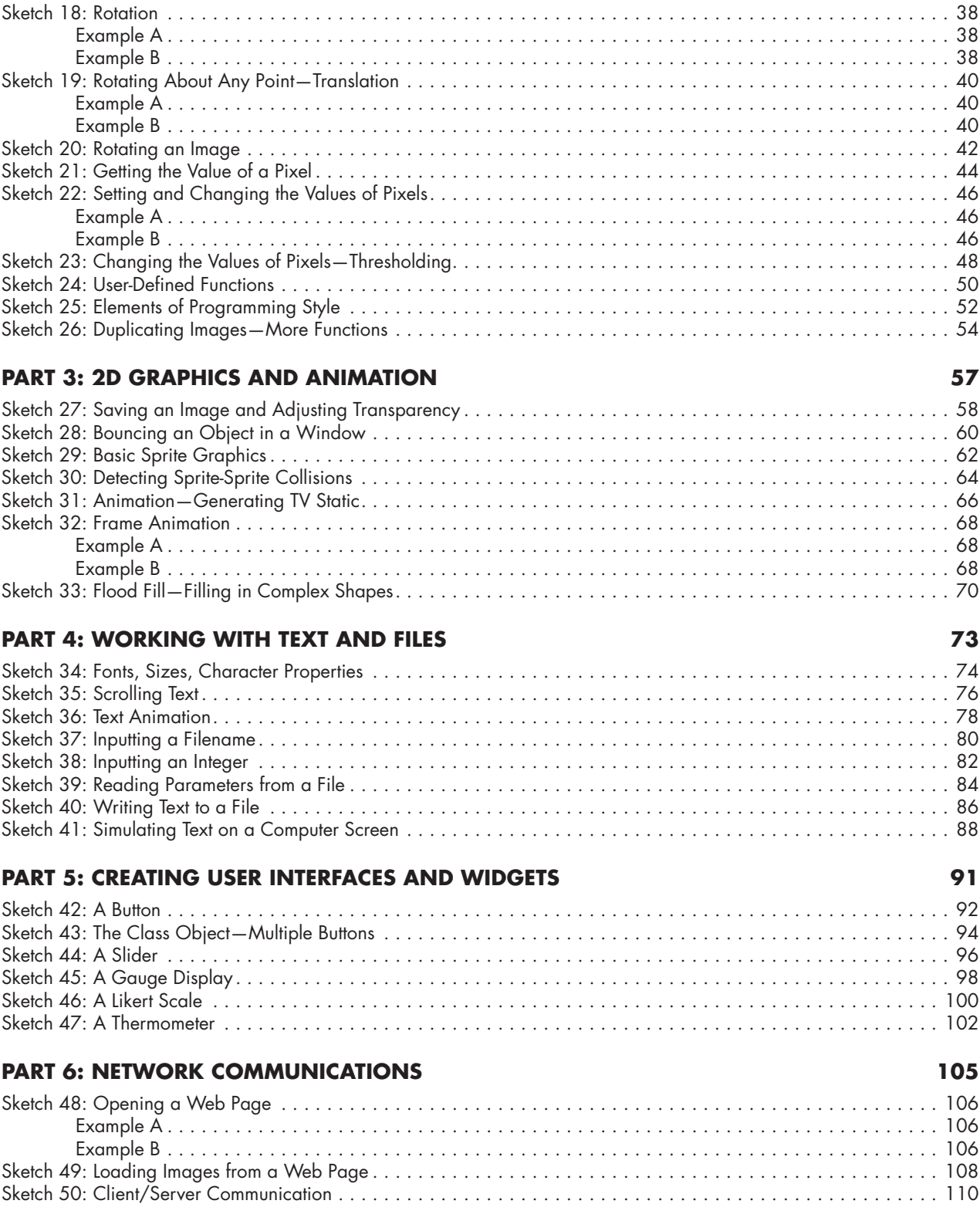

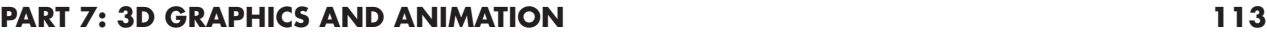

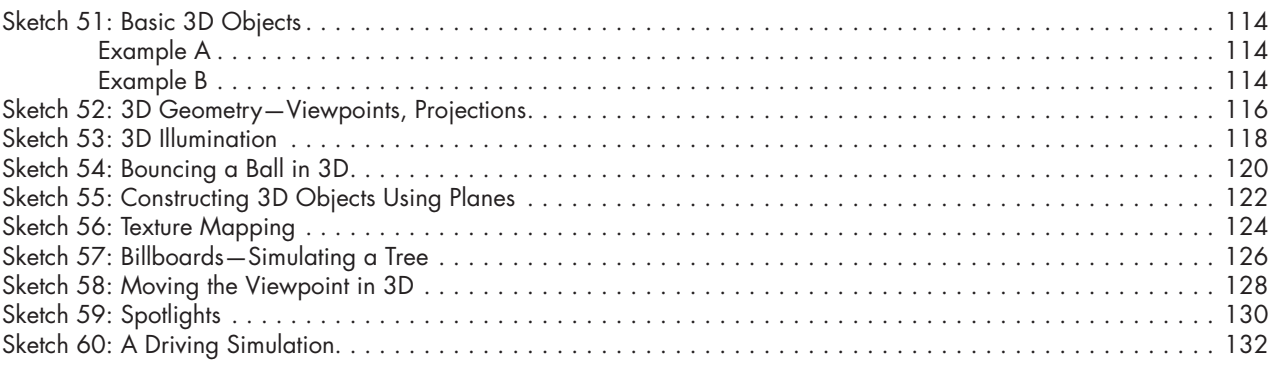

#### **PART 8: ADVANCED GRAPHICS AND ANIMATION 135**

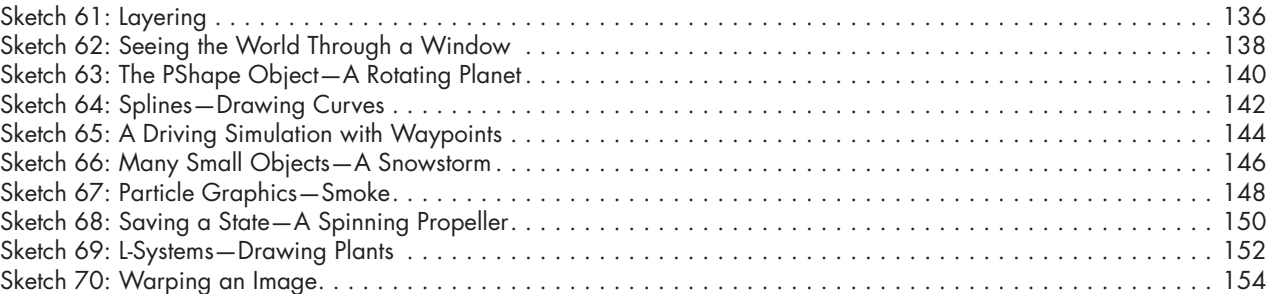

### **PART 9: WORKING WITH SOUND 157**

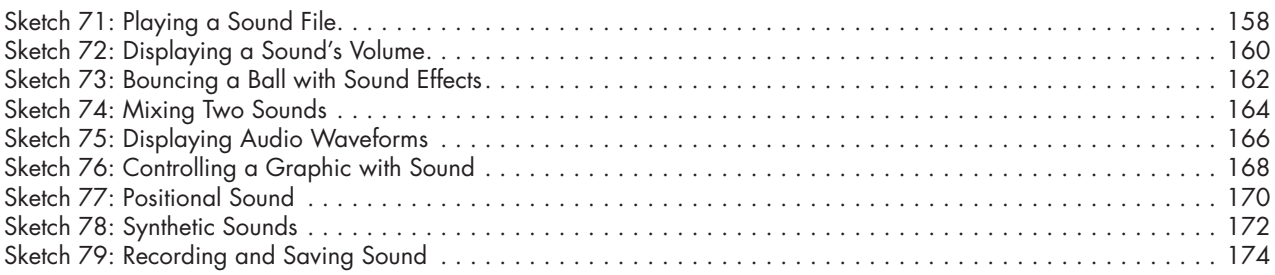

### **PART 10: WORKING WITH VIDEO 177**

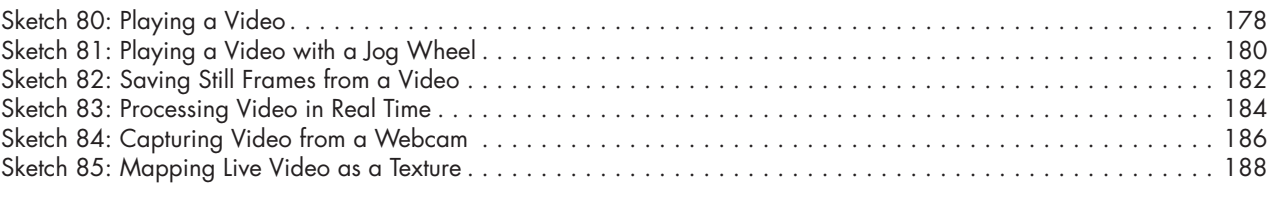

# **PART 11: MEASURING AND SIMULATING TIME 191**

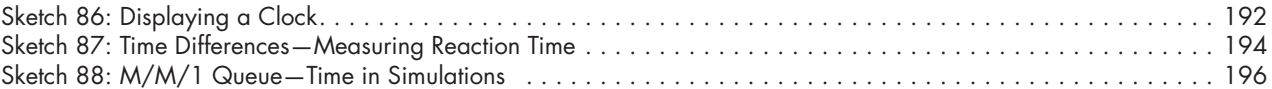

# **PART 12: CREATING SIMULATIONS AND GAMES 199**

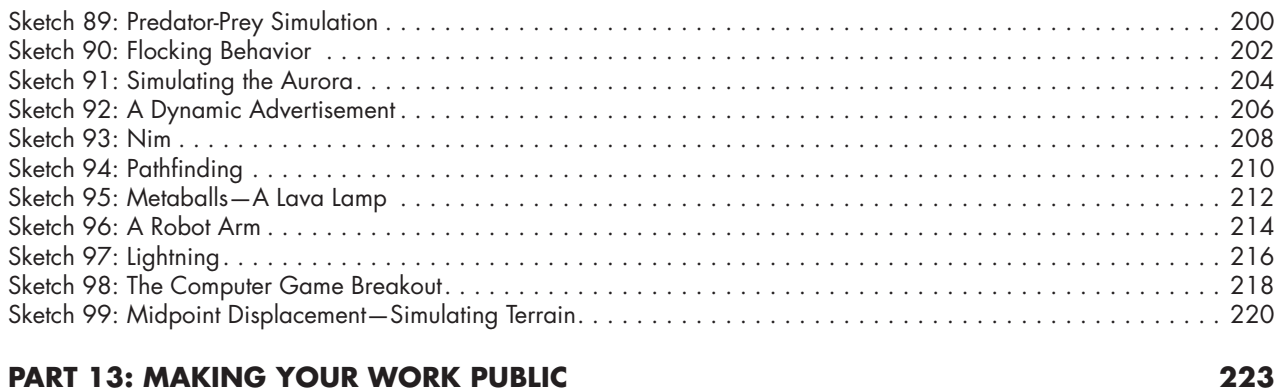

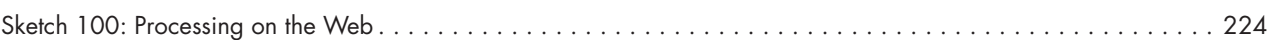